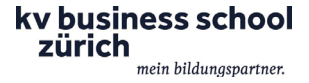

## **In 3 Modulen zum Marketing- oder Verkaufsfachmann/-frau mit eidg. Fachausweis**

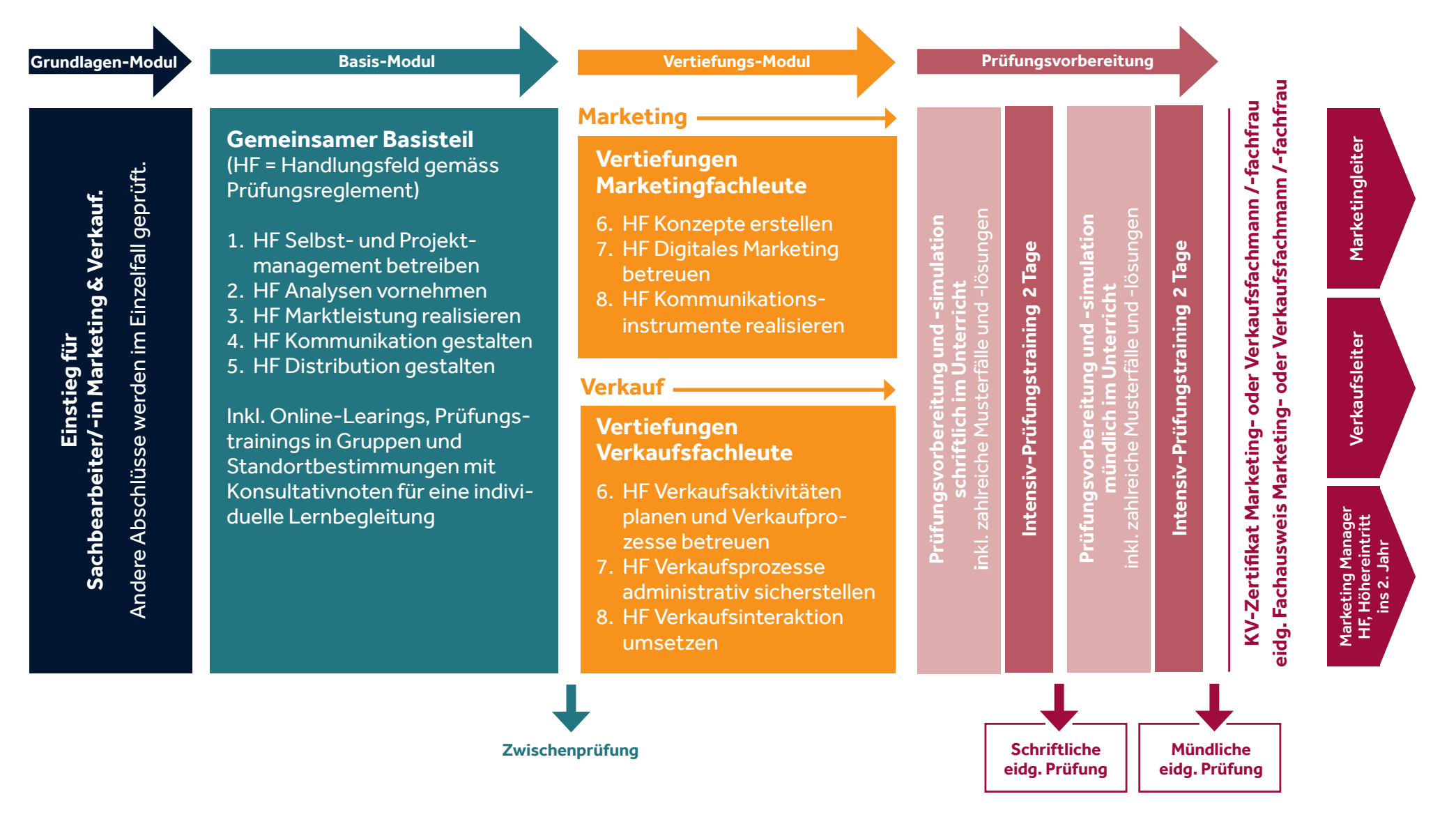